*Estimating the Design Sewage Discharge Formulas...* 1/9

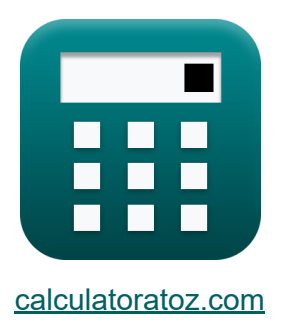

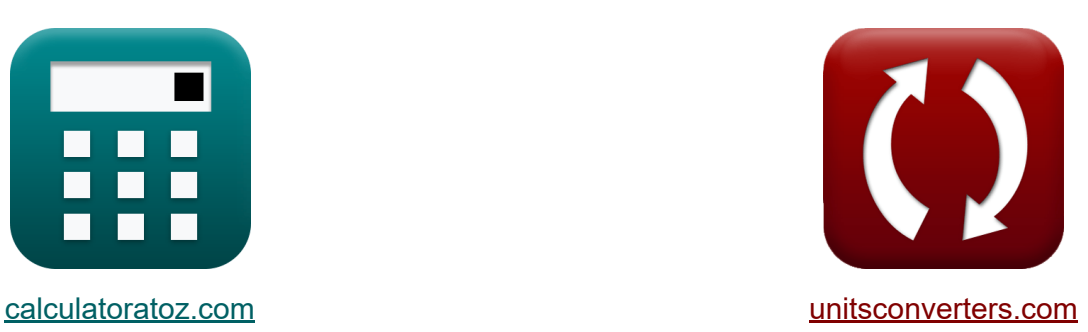

# **Schätzung der Abwasserentsorgung Formeln**

Beispiele!

[Rechner!](https://www.calculatoratoz.com/de) Beispiele! [Konvertierungen!](https://www.unitsconverters.com/de)

Lesezeichen **[calculatoratoz.com](https://www.calculatoratoz.com/de)**, **[unitsconverters.com](https://www.unitsconverters.com/de)**

Größte Abdeckung von Rechnern und wächst - **30.000+ Rechner!** Rechnen Sie mit einer anderen Einheit für jede Variable - **Eingebaute Einheitenumrechnung!**

Größte Sammlung von Maßen und Einheiten - **250+ Messungen!**

Fühlen Sie sich frei, dieses Dokument mit Ihren Freunden zu TEILEN!

*[Bitte hinterlassen Sie hier Ihr Rückkoppelung...](https://docs.google.com/forms/d/e/1FAIpQLSf4b4wDgl-KBPJGChMJCxFlqrHvFdmw4Z8WHDP7MoWEdk8QOw/viewform?usp=pp_url&entry.1491156970=Sch%C3%A4tzung%20der%20Abwasserentsorgung%20Formeln)*

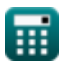

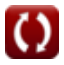

## **Liste von 15 Schätzung der Abwasserentsorgung Formeln**

### **Schätzung der Abwasserentsorgung**

**1) Bevölkerung in Tausend bei maximalem Abwasserdurchfluss** 

$$
\kappa\text{P}=\left(\frac{18\cdot\text{Q}_{\mathrm{av}}-4\cdot\text{Q}_{\mathrm{max}}}{\text{Q}_{\mathrm{max}}-\text{Q}_{\mathrm{av}}}\right)^2
$$

$$
\textbf{ex}\left[150.0033=\left(\frac{18\cdot 6\text{m}^3/\text{s}-4\cdot 11.17\text{m}^3/\text{s}}{11.17\text{m}^3/\text{s}-6\text{m}^3/\text{s}}\right)^2\right]
$$

**2) Durchschnittlicher Tagesdurchfluss bei maximalem Tagesdurchfluss für Bereiche mittlerer Größe** 

$$
\begin{aligned} \mathbf{\hat{x}}\boxed{\mathbf{Q}_{\text{av}}=\left(\frac{\mathbf{Q}_{\text{d}}}{2}\right)}\\ \mathbf{ex} \boxed{6\text{m}^3/\text{s}=\left(\frac{12\text{m}^3/\text{s}}{2}\right)} \end{aligned}
$$

**[Rechner öffnen](https://www.calculatoratoz.com/de/average-daily-flow-given-maximum-daily-flow-for-areas-of-moderate-sizes-calculator/Calc-12927)** 

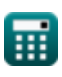

*Estimating the Design Sewage Discharge Formulas...* 3/9

 $\left(\frac{3}{2}\right) \cdot \mathrm{Q}_{\mathrm{min}}$ 

#### **3) Durchschnittlicher Tagesdurchfluss bei minimalem Tagesdurchfluss für Gebiete mittlerer Größe**

**[Rechner öffnen](https://www.calculatoratoz.com/de/average-daily-flow-given-minimum-daily-flow-for-areas-of-moderate-sizes-calculator/Calc-12942)** 

**[Rechner öffnen](https://www.calculatoratoz.com/de/average-daily-sewage-flow-given-minimum-hourly-flow-calculator/Calc-12949)** 

**[Rechner öffnen](https://www.calculatoratoz.com/de/average-daily-sewage-flow-given-peak-sewage-flow-calculator/Calc-12940)** 

$$
\boxed{\text{ex}}\, 6\text{m}^3/\text{s} = \left(\frac{3}{2}\right)\cdot 4\text{m}^3/\text{s}
$$

—<br>3

 $f{\bf x}$   ${\bf Q}_{\rm av}=\big($  -

#### **4) Durchschnittlicher täglicher Abwasserdurchfluss bei minimalem stündlichem Durchfluss**

$$
\overline{\kappa} \, \overline{Q_{\rm av} = 3 \cdot Q_{\rm minh}}
$$

 $\mathbf{ex}$   $6\mathrm{m}^3/\mathrm{s} = 3\cdot 2\mathrm{m}^3/\mathrm{s}$ 

#### **5) Durchschnittlicher täglicher Abwasserfluss bei gegebenem Spitzenabwasserfluss**

$$
\mathbf{R} = \frac{\mathbf{Q}_{\text{max}}}{\frac{18 + \sqrt{P}}{4 + \sqrt{P}}}
$$

$$
\text{ex } 5.999977 \text{m}^3/\text{s} = \frac{11.17 \text{m}^3/\text{s}}{\frac{18 + \sqrt{150}}{4 + \sqrt{150}}}
$$

*Estimating the Design Sewage Discharge Formulas...* 4/9

 $\frac{1}{3}$ )

#### **6) Durchschnittlicher täglicher Durchfluss bei maximalem stündlichem Durchfluss**

$$
\mathbf{\hat{r}} \mathbf{Q}_{\text{av}} = \left(\frac{Q_{\text{h}}}{3}\right)
$$
  

$$
\mathbf{ex} \text{ 6m}^3/\text{s} = \left(\frac{18 \text{m}^3/\text{s}}{3}\right)
$$

**7) Maximaler stündlicher Durchfluss bei durchschnittlichem Tagesdurchfluss**

$$
\mathbf{\overline{\kappa}}\big[\mathrm{Q}_{\mathrm{h}}=(3\cdot\mathrm{Q}_{\mathrm{av}})\big]
$$

**ex**  $18m^3/s = (3 \cdot 6m^3/s)$ 

**8) Maximaler stündlicher Durchfluss bei gegebenem maximalen täglichen Durchfluss für Bereiche mittlerer Größe** 

$$
\boldsymbol{\kappa} \fbox{Q}_\text{h} = (1.5 \cdot \text{Q}_\text{d})\bigg]
$$

$$
\overline{\textrm{ex}}^\parallel 18\mathrm{m}^{\mathrm{s}}/\mathrm{s}=(1.5\cdot 12\mathrm{m}^{\mathrm{s}}/\mathrm{s})^\parallel
$$

**9) Maximaler täglicher Durchfluss bei maximalem stündlichen Durchfluss M** 

$$
\mathbf{\overline{k}}\boxed{\mathrm{Q_d}=\frac{\mathrm{Q_h}}{1.5}}
$$

$$
\boxed{\text{ex}} 12\text{m}^3/\text{s} = \frac{18\text{m}^3/\text{s}}{1.5}
$$

**[Rechner öffnen](https://www.calculatoratoz.com/de/maximum-hourly-flow-given-average-daily-flow-calculator/Calc-12936)** 

**[Rechner öffnen](https://www.calculatoratoz.com/de/maximum-hourly-flow-given-maximum-daily-flow-for-areas-of-moderate-sizes-calculator/Calc-12929)** 

*Estimating the Design Sewage Discharge Formulas...* 5/9

### **10) Maximaler täglicher Durchfluss für Bereiche mittlerer Größe**

$$
\mathbf{\overline{\kappa}}\left[\mathrm{Q_d}=(2\cdot\mathrm{Q_{av}})\right]
$$

$$
\boxed{\textrm{ex}} 12\textrm{m}^{\scriptscriptstyle 3}/\textrm{s} = (2\cdot6\textrm{m}^{\scriptscriptstyle 3}/\textrm{s})
$$

#### **11) Minimaler stündlicher Abwasserdurchfluss bei durchschnittlichem Tagesdurchfluss**

 $f{\bf x}$   ${\bf Q}_{\rm minh} = \bigg($  -1  $\left(\frac{1}{3}\right) \cdot \mathrm{Q}_{\mathrm{av}}$ 

$$
\boxed{\text{ex}} 2\text{m}^{\text{s}}/\text{s} = \left(\frac{1}{3}\right) \cdot 6\text{m}^{\text{s}}/\text{s}
$$

**12) Minimaler stündlicher Durchfluss gegebener minimaler täglicher Durchfluss für Bereiche mittlerer Größe** 

$$
\boldsymbol{\kappa}\big[\mathrm{Q}_{\mathrm{minh}}=(0.5\cdot\mathrm{Q}_{\mathrm{min}})
$$

 $\exp\left(2m^3/s\right) = (0.5 \cdot 4m^3/s)$ 

#### **13) Minimaler täglicher Abwasserfluss bei gegebenem minimalem stündlichem Fluss**

$$
\mathbf{\overline{\kappa}}[\mathbf{Q}_{\text{min}}=(2\cdot\mathbf{Q}_{\text{minh}})]
$$

$$
\boxed{\text{ex}}\boxed{4\text{m}^3/\text{s} = (2\cdot 2\text{m}^3/\text{s})}
$$

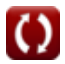

**[Rechner öffnen](https://www.calculatoratoz.com/de/minimum-hourly-flow-given-minimum-daily-flow-for-areas-of-moderate-sizes-calculator/Calc-12943)** 

**[Rechner öffnen](https://www.calculatoratoz.com/de/minimum-daily-sewage-flow-given-minimum-hourly-flow-calculator/Calc-12945)** 

**[Rechner öffnen](https://www.calculatoratoz.com/de/maximum-daily-flow-for-areas-of-moderate-sizes-calculator/Calc-12925)** 

*Estimating the Design Sewage Discharge Formulas...* 6/9

### **14) Minimaler täglicher Durchfluss für Bereiche mittlerer Größe**

$$
\begin{aligned} \mathbf{f} \mathbf{x} \, \overline{\mathbf{Q}_{\min} = \left(\frac{2}{3}\right) \cdot \mathbf{Q}_{\text{av}}} \\ \mathbf{g} \mathbf{x} \, \overline{\mathbf{q}} \, \overline{\mathbf{q}}
$$

### **15) Spitzenabwasserfluss bei gegebener Bevölkerung in Tausend**

$$
\text{K}\left[Q_{\max} = Q_{\text{av}} \cdot \left(\frac{18 + \sqrt{P}}{4 + \sqrt{P}}\right)\right]
$$

$$
\textbf{ex } \left| 11.17004\text{m}^{\textnormal{\tiny{3}}}/\text{s} = 6\text{m}^{\textnormal{\tiny{3}}}/\text{s} \cdot \left( \frac{18 + \sqrt{150}}{4 + \sqrt{150}} \right) \right|
$$

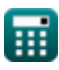

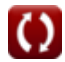

### **Verwendete Variablen**

- **P** Bevölkerung in Tausend
- **Qav** Durchschnittlicher täglicher Durchfluss *(Kubikmeter pro Sekunde)*
- **Q<sup>d</sup>** Maximaler Tagesdurchfluss *(Kubikmeter pro Sekunde)*
- **Q<sup>h</sup>** Maximaler stündlicher Durchfluss *(Kubikmeter pro Sekunde)*
- **Qmax** Höchster Abwasserdurchfluss *(Kubikmeter pro Sekunde)*
- **Qmin** Täglicher Mindestdurchfluss *(Kubikmeter pro Sekunde)*
- **Qminh** Minimaler stündlicher Durchfluss *(Kubikmeter pro Sekunde)*

## **Konstanten, Funktionen, verwendete Messungen**

- Funktion: **sqrt**, sqrt(Number) *Eine Quadratwurzelfunktion ist eine Funktion, die eine nicht negative Zahl als Eingabe verwendet und die Quadratwurzel der gegebenen Eingabezahl zurückgibt.*
- Messung: **Volumenstrom** in Kubikmeter pro Sekunde (m<sup>3</sup>/s) *Volumenstrom Einheitenumrechnung*

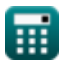

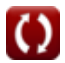

*Estimating the Design Sewage Discharge Formulas...* 9/9

### **Überprüfen Sie andere Formellisten**

- **Entwurf eines Chlorierungssystems zur Abwasserdesinfektion Formeln**
- **Schätzung der Abwasserentsorgung Formeln**
- **Methode zur Bevölkerungsprognose Formeln**

Fühlen Sie sich frei, dieses Dokument mit Ihren Freunden zu TEILEN!

### **PDF Verfügbar in**

[English](https://www.calculatoratoz.com/PDF/Nodes/2672/Estimating-the-design-sewage-discharge-Formulas_en.PDF) [Spanish](https://www.calculatoratoz.com/PDF/Nodes/2672/Estimating-the-design-sewage-discharge-Formulas_es.PDF) [French](https://www.calculatoratoz.com/PDF/Nodes/2672/Estimating-the-design-sewage-discharge-Formulas_fr.PDF) [German](https://www.calculatoratoz.com/PDF/Nodes/2672/Estimating-the-design-sewage-discharge-Formulas_de.PDF) [Russian](https://www.calculatoratoz.com/PDF/Nodes/2672/Estimating-the-design-sewage-discharge-Formulas_ru.PDF) [Italian](https://www.calculatoratoz.com/PDF/Nodes/2672/Estimating-the-design-sewage-discharge-Formulas_it.PDF) [Portuguese](https://www.calculatoratoz.com/PDF/Nodes/2672/Estimating-the-design-sewage-discharge-Formulas_pt.PDF) [Polish](https://www.calculatoratoz.com/PDF/Nodes/2672/Estimating-the-design-sewage-discharge-Formulas_pl.PDF) [Dutch](https://www.calculatoratoz.com/PDF/Nodes/2672/Estimating-the-design-sewage-discharge-Formulas_nl.PDF)

*6/25/2024 | 5:44:41 AM UTC [Bitte hinterlassen Sie hier Ihr Rückkoppelung...](https://docs.google.com/forms/d/e/1FAIpQLSf4b4wDgl-KBPJGChMJCxFlqrHvFdmw4Z8WHDP7MoWEdk8QOw/viewform?usp=pp_url&entry.1491156970=Sch%C3%A4tzung%20der%20Abwasserentsorgung%20Formeln)*